- 教師成績輸入簡易操作手冊說明
- 一、成績輸入作業進入路徑

作業路徑:A5 成績管理→A4625 老師登錄成績

- 二、成績輸入操作步驟說明
	- 1. 進入到「A4625老師登錄成績」作業畫面後,點選課程維護 約輯進入畫面。

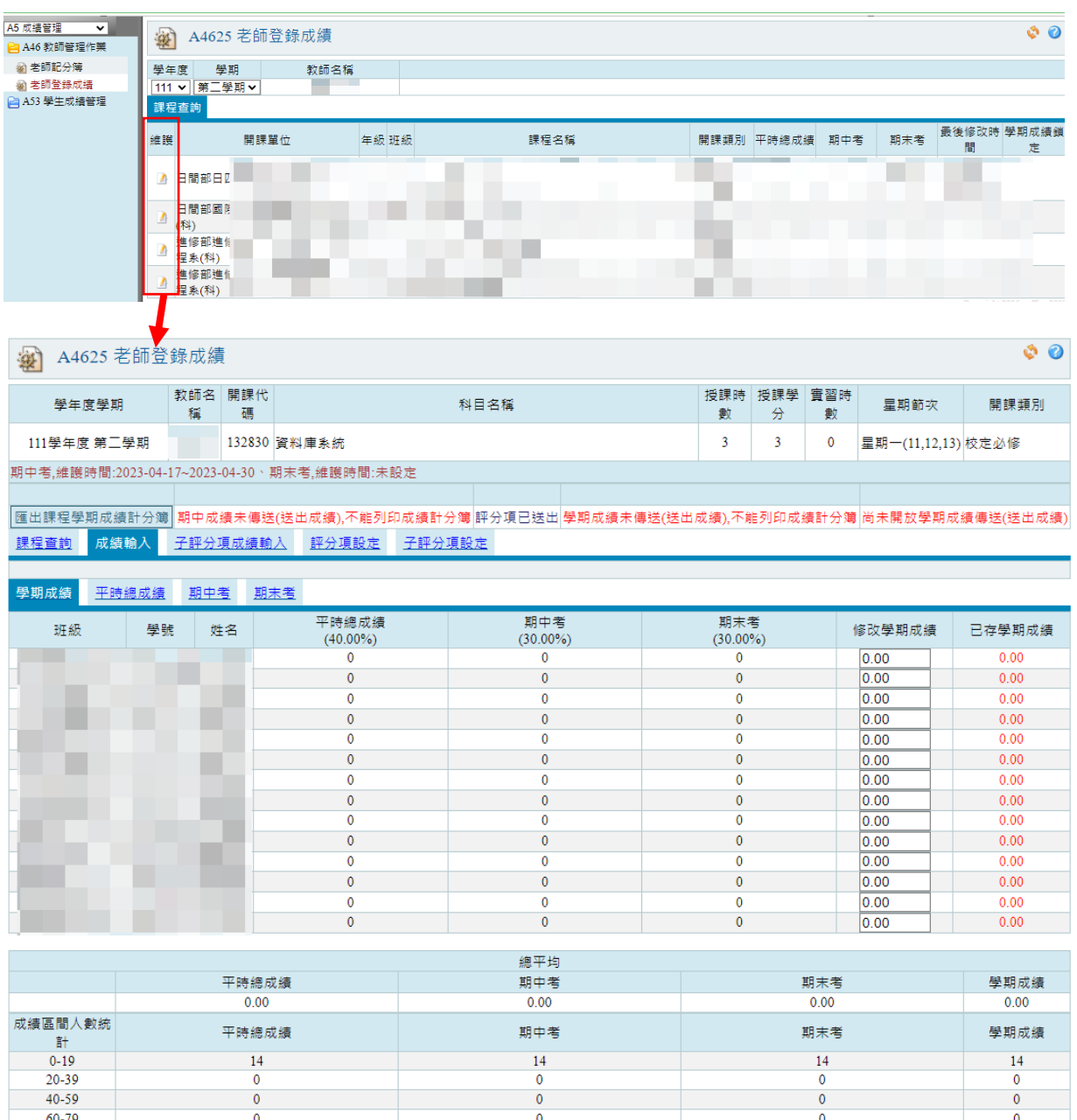

 $\frac{6}{0}$ 

 $\frac{6}{0}$ 

 $80-100$ 

# 教師成績輸入簡易操作手冊說明

2. 至「評分項設定」頁面,點選維護 編輯,下方可設定平時總成績、期中考、期 末考評分項目百分比比例。

設定說明:

- (1) 「平時總成績、期中考、期末考」評分項目為固定不能做刪除,如不需要此項 比例可設定為百分比 0%。
- (2) 百分比比例需為 100%,下方會顯示剩餘可分配比例 % 數。

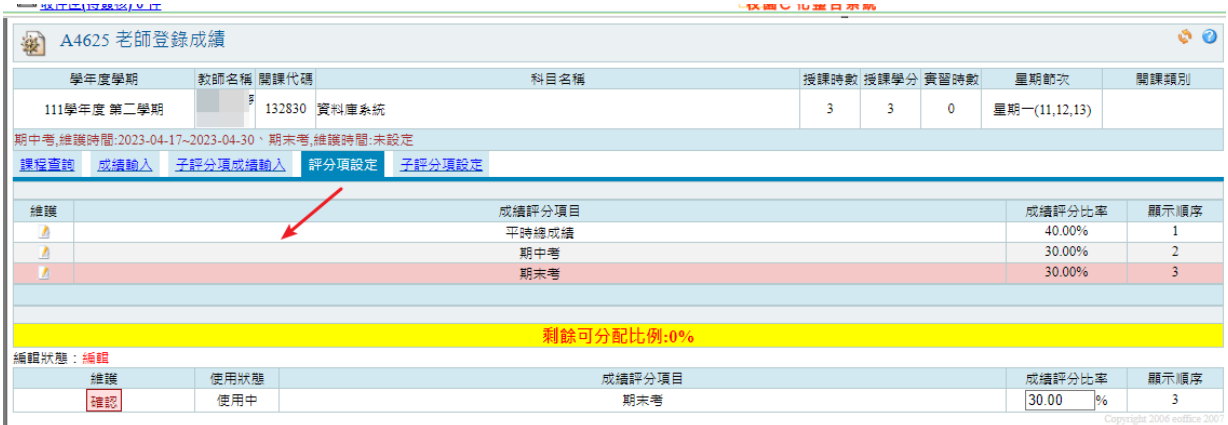

3. 如課堂中有小考、作業、報告等細項成績,可透過「子評分項設定」頁面中,點選 新增設定。

設定說明:

- (1) 「父評分項目」欄位為「評分項設定」頁面中「平時總成績、期中考、期末 考」選項,如平時總成績中的作業或小考,可在「父評分項目」下拉選單選擇 「平時總成績」。
- (2) 小考或作業的名稱可自行設定名稱,於「成績評分項目」欄位填寫輸入。
- (3) 如剛在「平時總成績」中設定百分比例為 40%,則子評分項目中設定的小考或 作業之「成績評分比率」總比率為40%,可依據自行訂定的比率進行設定,如 下圖所示。
- (4) 「顯示順序」欄位,可依據自己希望小考或作業,在系統畫面顯示的排序進行 設定。

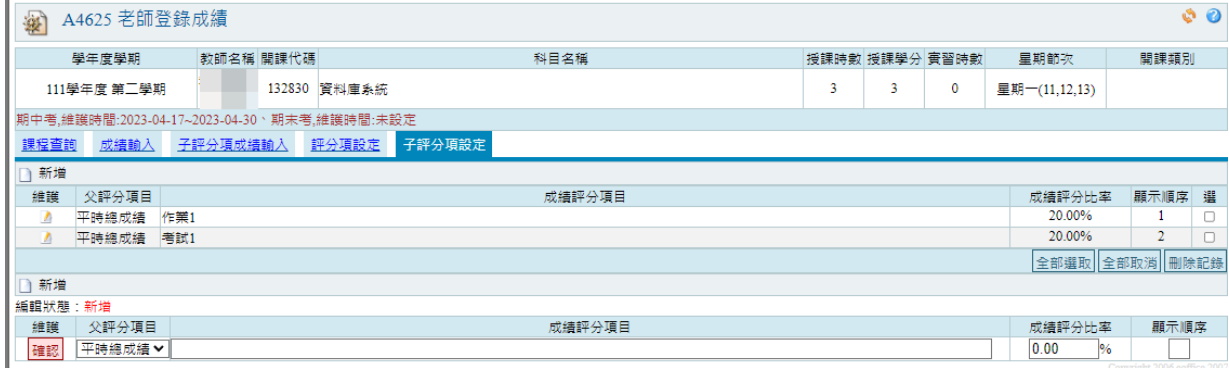

#### 第 2 百, 共 4 百

# 教師成績輸入簡易操作手冊說明

4. 評分項目比例都設定完成後,可進行各項成績輸入。

設定說明:

(1) 如有在「子評分項設定」頁面設定細項分數,需至「子評分項成績輸入」頁面 先輸入各項的成績完成,至右下角點選「儲存」成績;或是有異動分數時可點 選「重新自動計算」各項成績後再點選「儲存」成績。

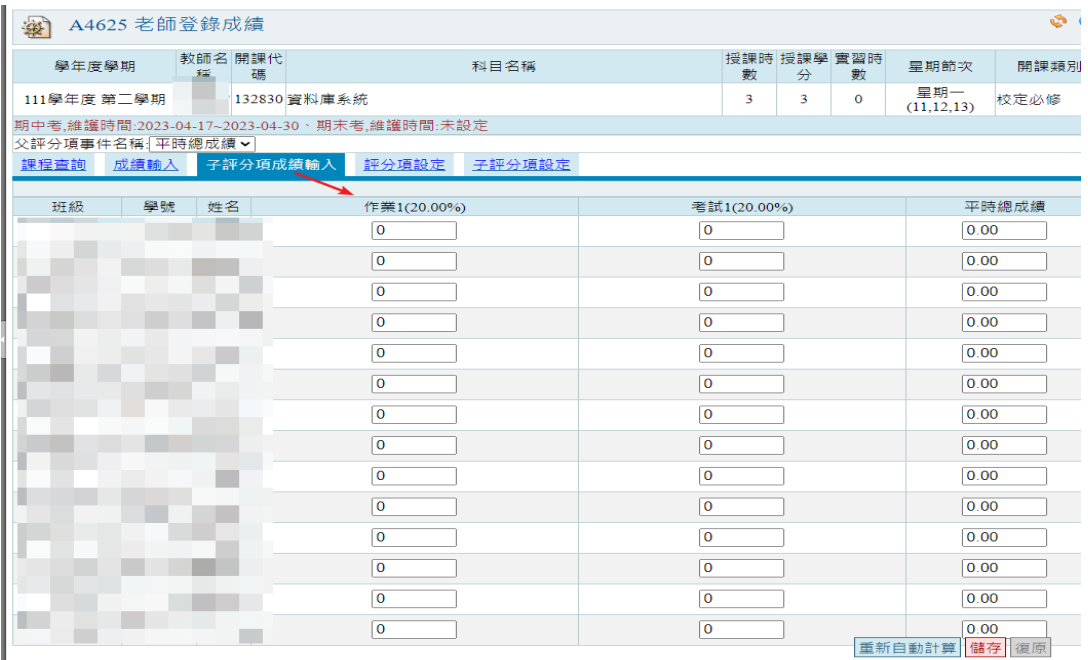

(2) 如沒有在「子評分項設定」頁面設定細項分數,則直接至「成績輸入」頁面輸 後,分別點選切換「平時總成績、期中考、期末考」頁面,進行成績輸入完成 後,點選「計算後儲存」按鈕,成績儲存完畢。

| A4625 老師登錄成績<br>塞                           |                                  |                                                              |              |             |                |                |  |   |                  |             |                   | $\bullet$ 0  |
|---------------------------------------------|----------------------------------|--------------------------------------------------------------|--------------|-------------|----------------|----------------|--|---|------------------|-------------|-------------------|--------------|
| 學年度學期                                       | 稱                                | 教師名 開課代<br>科目名稱<br>碼                                         |              |             |                |                |  | 數 | 授課時 授課學 實習時<br>分 | 數           | 星期節次              | 開課類別         |
| 111學年度 第二學期                                 |                                  |                                                              | 132830 資料庫系統 |             |                |                |  | 3 | 3                | $\mathbf 0$ | 星期一<br>(11.12.13) | 校定必修         |
| 期中考,維護時間:2023-04-17~2023-04-30、期末考,維護時間:未設定 |                                  |                                                              |              |             |                |                |  |   |                  |             |                   |              |
|                                             |                                  |                                                              |              |             |                |                |  |   |                  |             |                   |              |
| 匯出課程學期成績計分簿                                 |                                  | 期中成績未傳送(送出成績),不能列印成績計分簿<br>評分項已送出<br>學期成績未傳送(送出成績),不能列印成績計分簿 |              |             |                |                |  |   |                  |             |                   |              |
| 成績輸入<br>子評分項成績輸入<br>評分項設定<br>子評分項設定<br>課程查詢 |                                  |                                                              |              |             |                |                |  |   |                  |             |                   |              |
|                                             |                                  |                                                              |              |             |                |                |  |   |                  |             |                   |              |
| 學期成績                                        | 平時總成績                            | 期中老                                                          | 期末考          |             |                |                |  |   |                  |             |                   |              |
| 班級                                          | 平時總成績<br>學號<br>姓名<br>$(40.00\%)$ |                                                              |              |             |                |                |  |   |                  | 已存學期成績      |                   |              |
|                                             |                                  |                                                              |              |             |                | $\mathbf 0$    |  |   |                  |             |                   | 0.00         |
|                                             |                                  |                                                              |              |             |                | $\mathbf 0$    |  |   |                  |             |                   | 0.00         |
|                                             |                                  |                                                              |              | $\mathbf 0$ |                |                |  |   |                  |             | 0.00              |              |
|                                             | u.                               |                                                              |              |             | $\mathbf 0$    |                |  |   |                  |             |                   | 0.00         |
|                                             |                                  |                                                              |              |             |                | $\mathbf 0$    |  |   |                  |             |                   | 0.00         |
|                                             | п                                |                                                              |              |             |                | $\mathbf 0$    |  |   |                  |             |                   | 0.00         |
|                                             |                                  |                                                              |              |             |                | $\bf{O}$       |  |   |                  |             |                   | 0.00         |
|                                             |                                  |                                                              |              |             |                | $\overline{0}$ |  |   |                  |             |                   | 0.00         |
|                                             |                                  |                                                              |              |             | $\overline{0}$ |                |  |   |                  |             |                   | 0.00         |
|                                             |                                  |                                                              |              |             | $\mathbf 0$    |                |  |   |                  |             |                   | 0.00         |
|                                             |                                  | ۰                                                            |              |             | $\overline{0}$ |                |  |   |                  |             |                   | 0.00         |
|                                             |                                  |                                                              |              |             |                | $\mathbf 0$    |  |   |                  |             |                   | 0.00         |
|                                             |                                  |                                                              |              |             | $\mathbf 0$    |                |  |   |                  |             |                   | 0.00         |
|                                             |                                  |                                                              |              |             |                | $\Omega$       |  |   |                  |             |                   | 0.00         |
|                                             |                                  |                                                              |              |             |                |                |  |   |                  |             |                   |              |
| 總平均                                         |                                  |                                                              |              |             |                |                |  |   |                  |             |                   |              |
| 平時總成績                                       |                                  |                                                              |              |             |                |                |  |   |                  |             |                   | 學期成績<br>0.00 |
| 0.00                                        |                                  |                                                              |              |             |                |                |  |   |                  |             |                   |              |
| 成績區間人數<br>統計                                |                                  | 平時總成績<br>計算後儲存 復原                                            |              |             |                |                |  |   |                  |             |                   | 學期成績         |
| $0 - 19$                                    |                                  | 14                                                           |              |             |                |                |  |   |                  |             |                   | 14           |

第3頁,共4頁

# 教師成績輸入簡易操作手冊說明

- 5. 成績輸入儲存完成後,進行傳送成績,點選「傳送期中考成績評分項或傳送學期成 績評分項 | 按鈕, 即傳送成績完畢。
	- (1) 依據成績輸入開放起訖日期,如期中考成績輸入期間,才可點選「傳送期中考 成績評分項」按鈕。
	- (2) 傳送期中或學期成績完畢後,按鈕會異動顯示成「期中考成績或學期成績已送 出」。
	- (3) 傳送學期成績為「平時總成績 + 期末考」成績。
	- (4) 如已傳送成績完畢後,需再異動成績,需聯絡教務處註冊組協助開放成績可再 輸入。

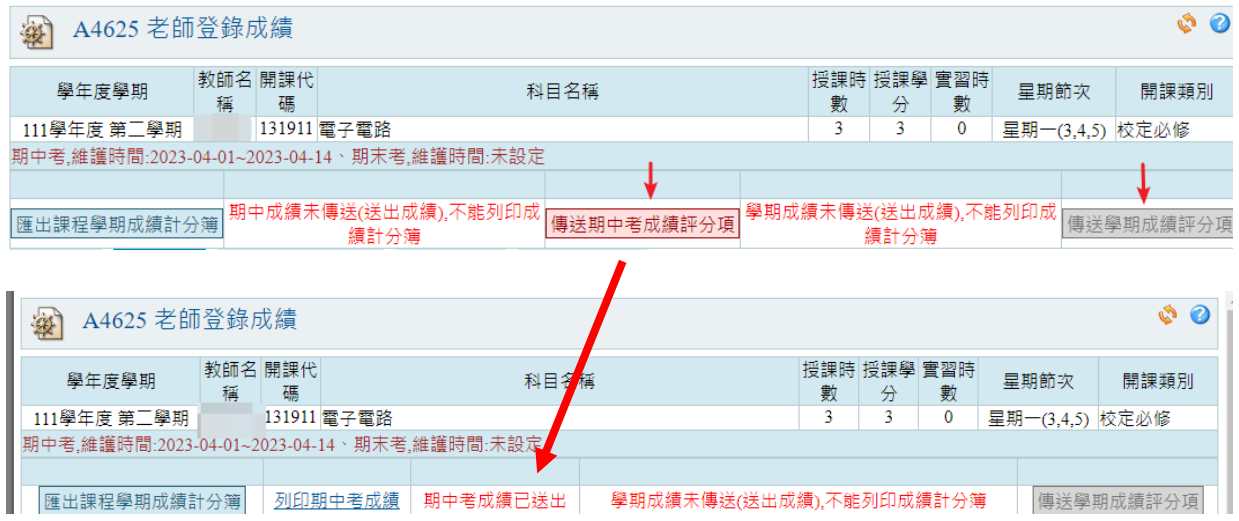

6. 傳送成績完畢後,傳送成績左邊欄位會出現「列印期中成績(或學期成績繳交紀錄 簿)」連結,可列印成績單。

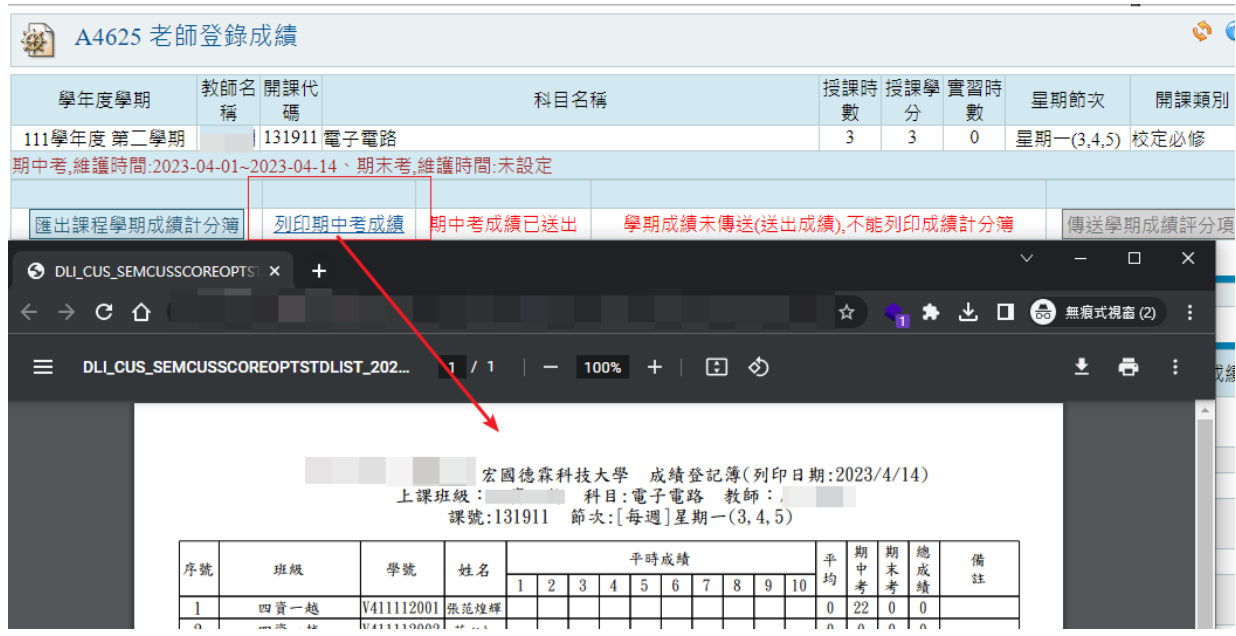

第 4 頁,共 4 頁